## SAP ABAP table HRADDRESS COMP {Additional Address Information incl. email}

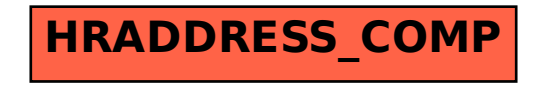